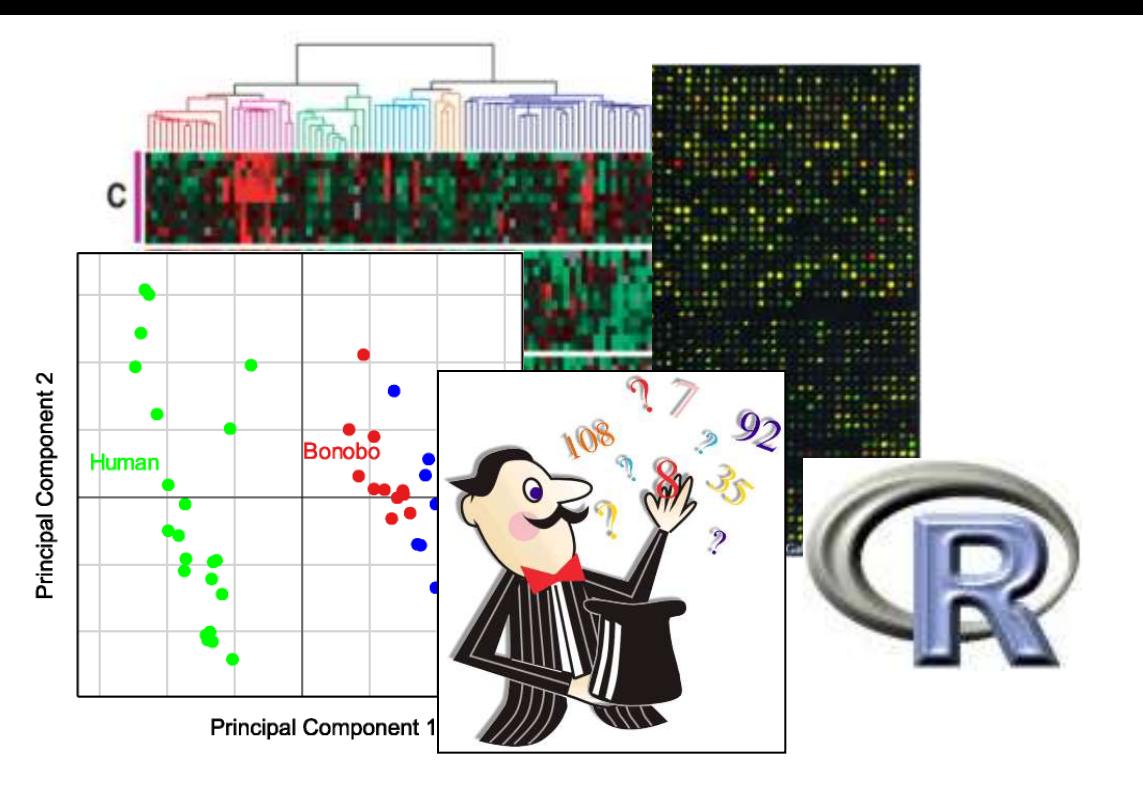

### Exploratory multivariate analysis of genome scale data ...

#### Aedín Culhane aedin@jimmy.harvard.edu

Dana-Farber Cancer Institute/Harvard School of Public Health.

#### Genome Information

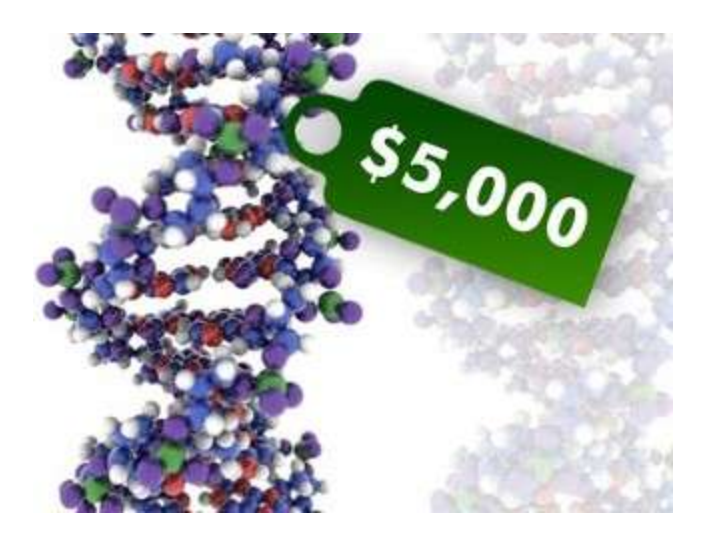

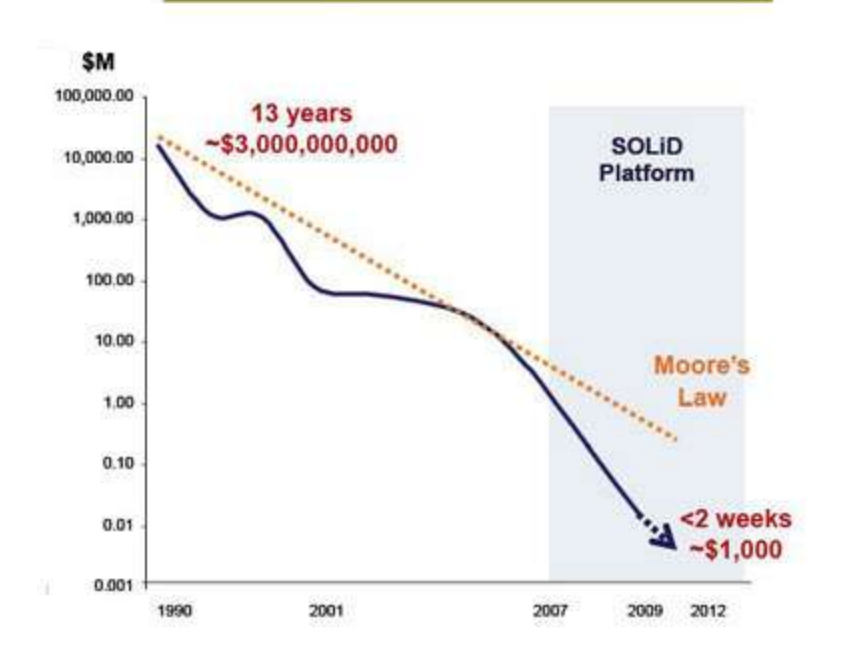

**Cost per Human Genome** 

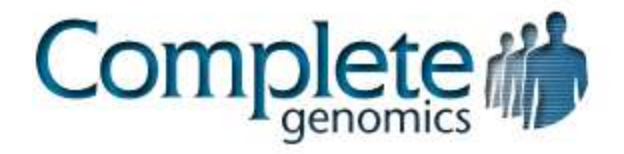

#### Gene Expression Data **Repositories**

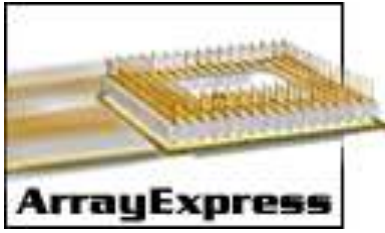

#### ArrayExpress

• 21,997 Studies (622,617 profiles)

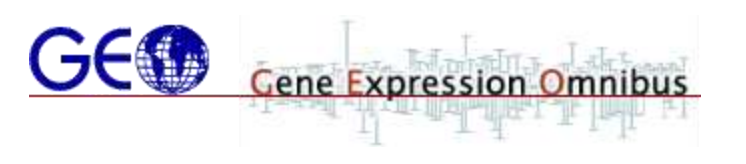

#### GEO

• 22,735 Studies (558,074 profiles)

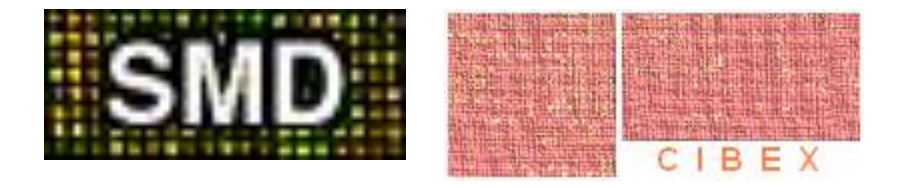

Statistics May 2011

### How to get the data: GEO

• <http://www.ncbi.nlm.nih.gov/geo/>

- Accessions:
- GSE Data Series
- GDS Datasets
- GPL Platform
- GSM Sample

### **GEO**query

Download data directly from GEO into R

library(GEOquery)

geoD<- getGEO("GSE6324") # processed data

cels<- getGEOSuppFiles("GSE6324 ") # raw data

### ArrayExpress

- AE take data from GEO, and implement MIAME more stringently
- Have experiment factor ontology for complex searches
- AE has nice browse function
- Searching AE [http://www.ebi.ac.uk/fg/doc/help/ae\\_help.html](http://www.ebi.ac.uk/fg/doc/help/ae_help.html)
- Many datasets are in Gene Expression Atlas (GXA) which is a fab resource ;-)) with a nice API

<http://www.ebi.ac.uk/arrayexpress/experiments/E-GEOD-6236>

#### ArrayExpress

Download directly from ArrayExpress

> library (ArrayExpress)

queries the ArrayExpress database with keywords

> queryAE("breast")

> arrayexpress("E-TABM-1")

#### ArrayExpress

#### $AEData < -getAE("E-TABLE".$  type  $=$ "processed")

 $AERawData < -getAE("E-TABLE".$  type  $=$  $\lq$ "raw")

 $AERawData < -getAE("E-TABLE".$  type  $=$  $``full")$ 

#### So you got the data……

#### How do you start to analyze it?

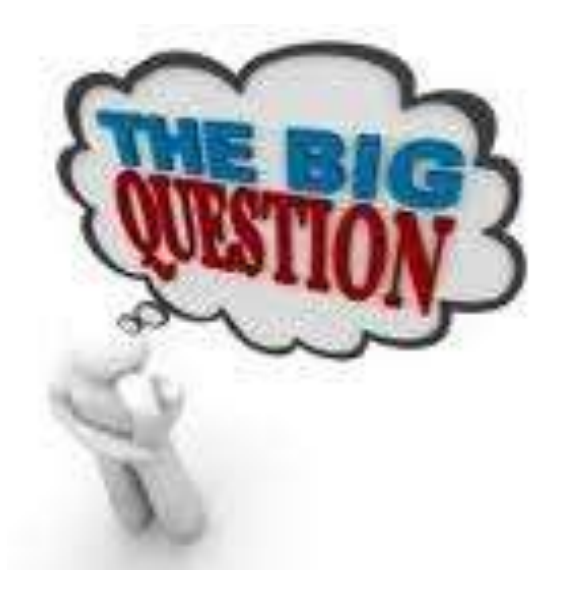

#### Why do we do exploratory data analysis?

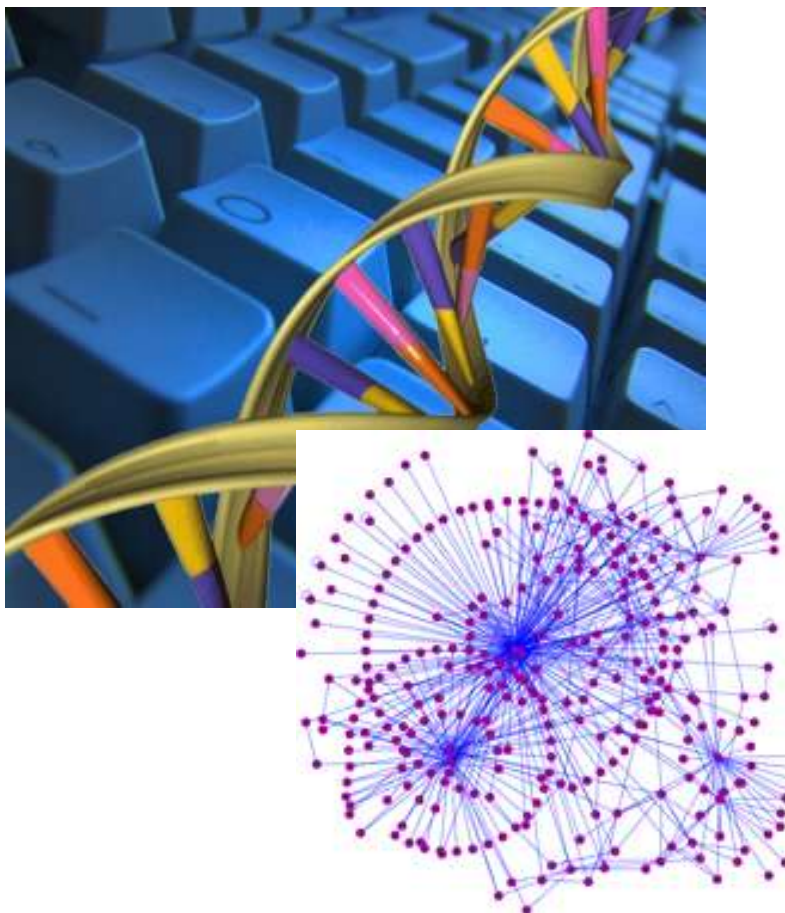

- Genome scale data
- 10,000's variables
- Multivariate
- Essential to use exploratory data analysis to "get handle" on data

### Exploration of Data is Critical

- Detect unpredicted patterns in data
- Decide what questions to ask
- Can also help detect cofounding covariates

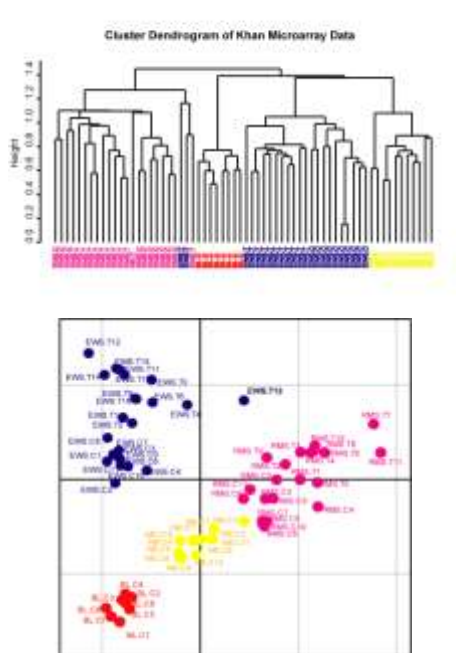

#### A 6 gene signature of lung metastasis

B

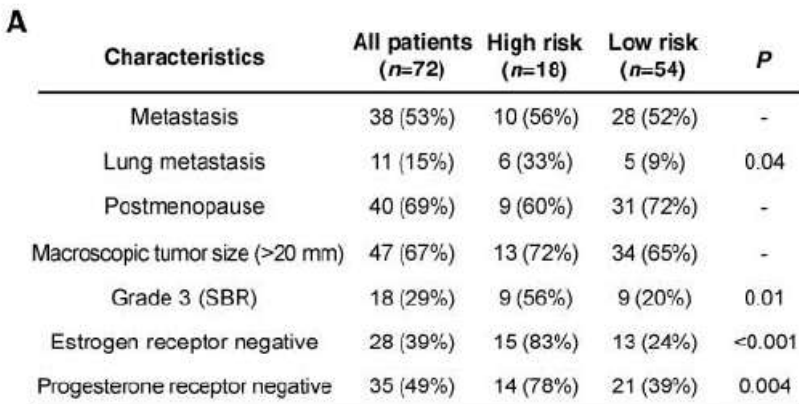

C

 $P = 0.04$ **n** Low risk 45 High risk 40 35 Frequency  $\frac{30}{25}$ 20 15 10 5  $\overline{0}$ Lung Bone Liver **Sites of distant failure** % 100

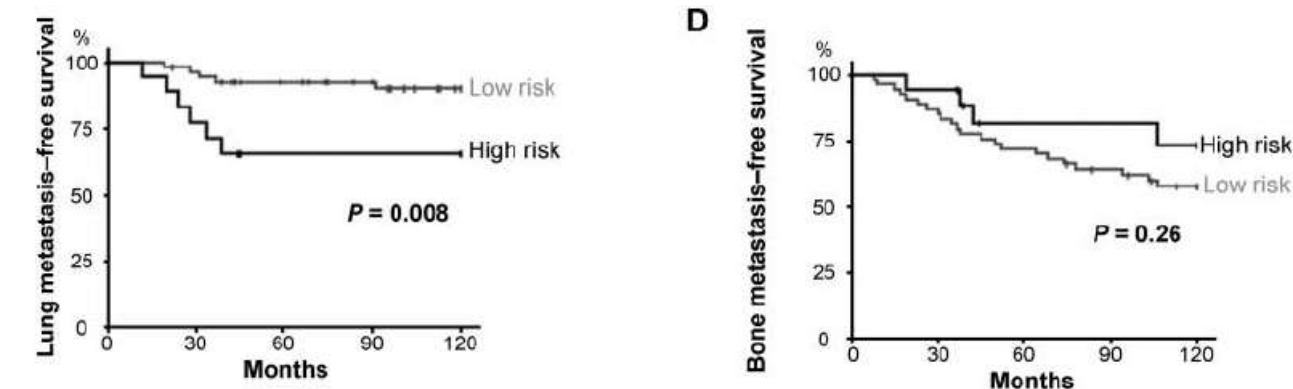

#### Landemaine T et al., Cancer Res. 2008 Aug 1;68(15):6092-9.

#### Confounding Covariates

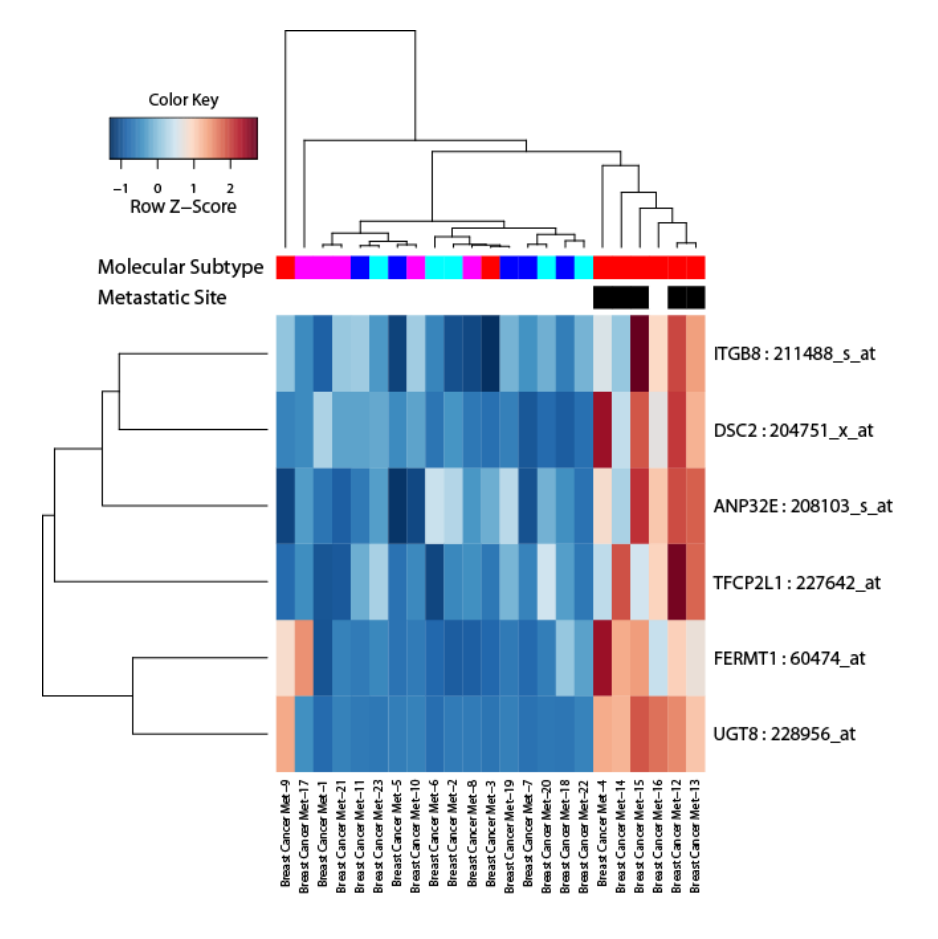

#### But metastatic profile of breast cancer differs by tumor subtype

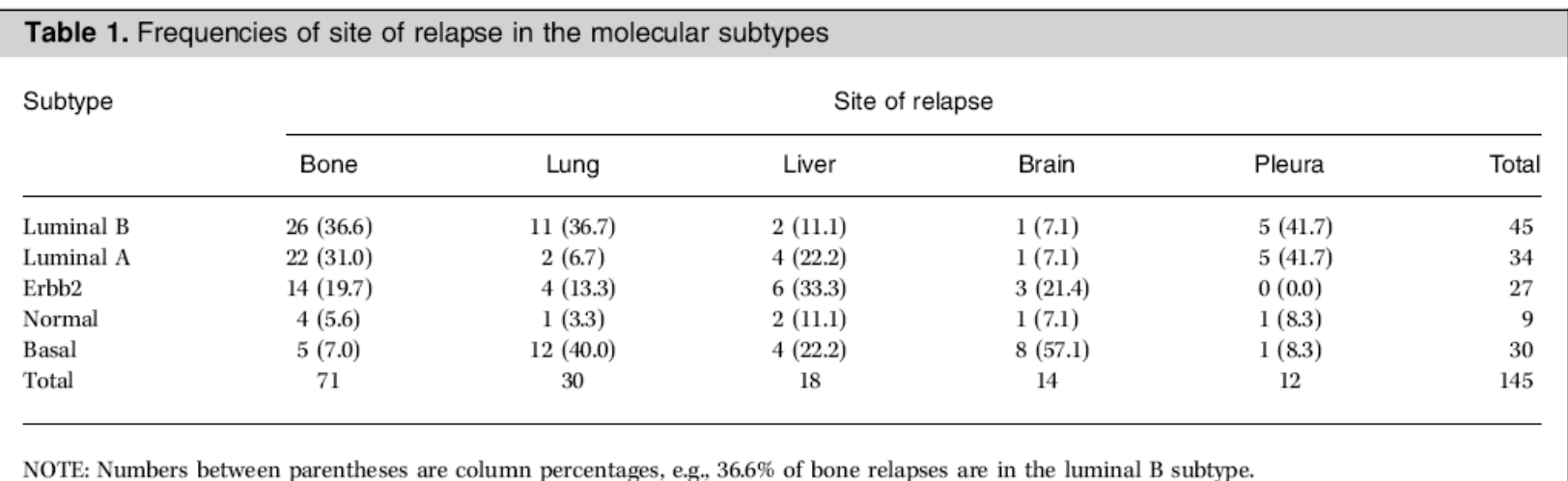

#### Smid et al., 2008 Cancer Res 68(9):3108–14

#### Confounding Covariates

**Supplementary Table 4. Results of Analysis of Global Test and GlobalAncova analysis of MSK dataset (p-value)**

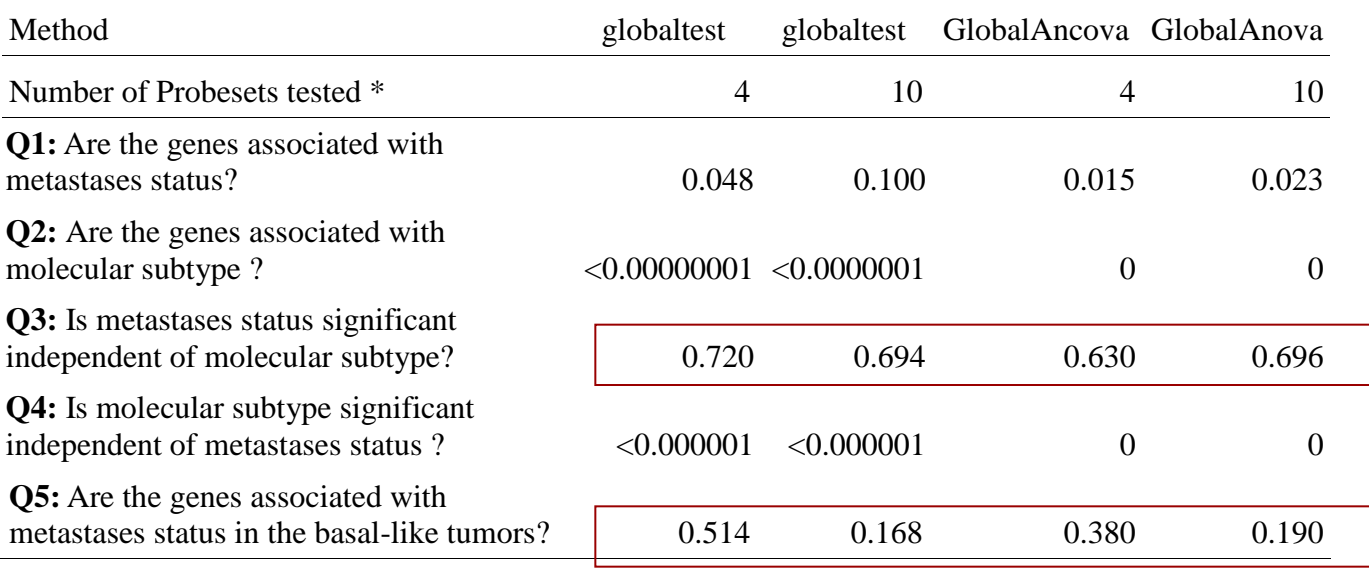

Culhane AC & Quackenbush J. 2009 Cancer Research

### Importance of Data Exploration

- Exploration of Data is Critical
- Clustering
	- Hierarchical
	- Flat (k-means)
- Ordination (Dimension Reduction)
	- Principal Component analysis, Correspondence analysis

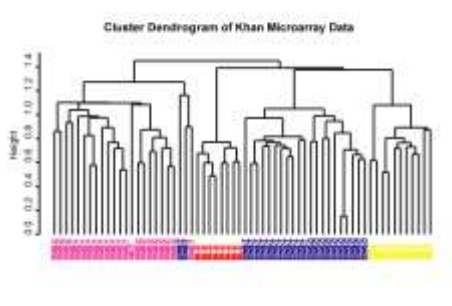

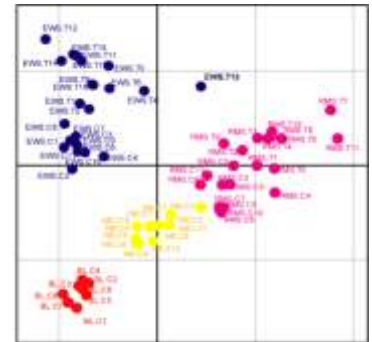

#### A Distance Metric

• In exploratory data analysis – only discover where you explore..

• The choice of metric is fundamental

#### 8 Genes: Which is "closest"?

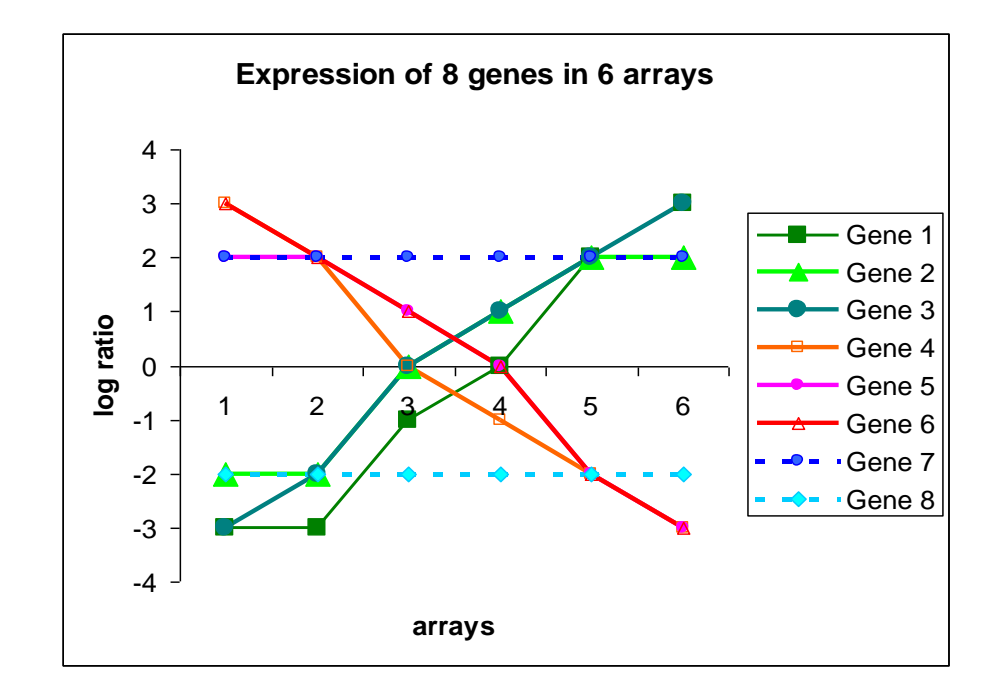

### Distance Metrics

**Distance Similarity**

- **Euclidean distance**
- **Pearson correlation coefficient**
- **Spearman rank**
- **Manhattan distance**
- **Mutual information**
- **etc**

#### **Each has different properties and can reveal different features of the data**

### Distance Is Defined by a Metric

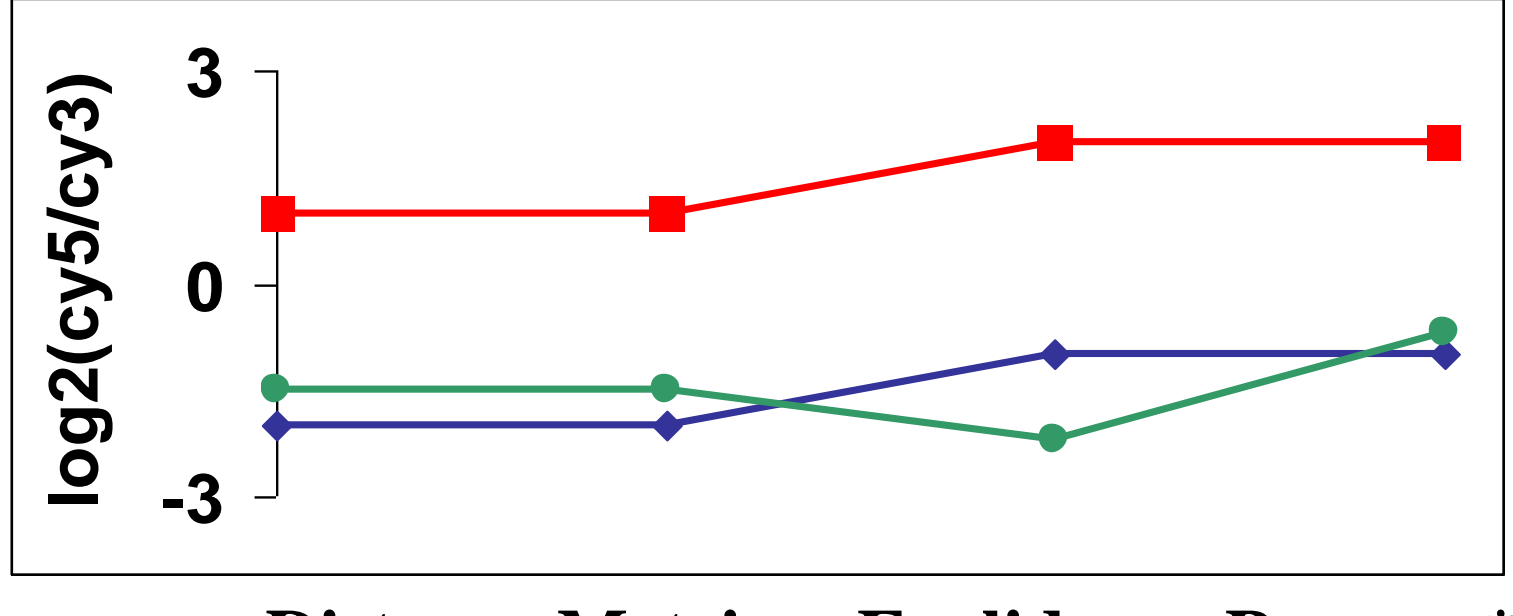

**Distance Metric: Euclidean Pearson\***

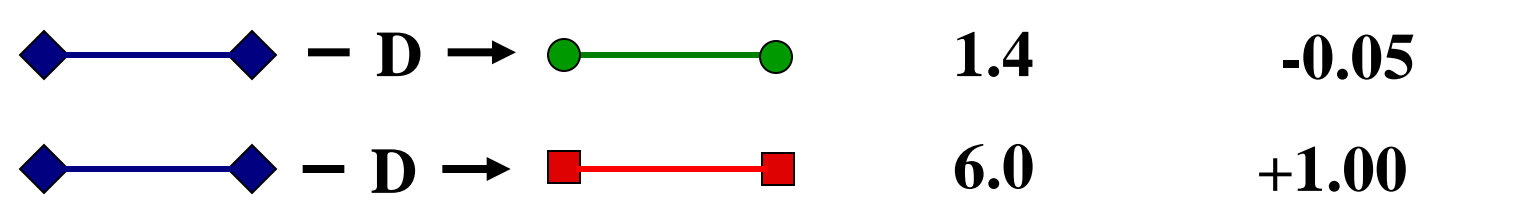

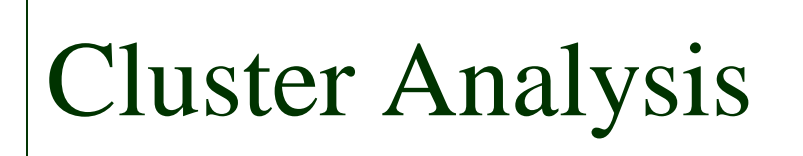

dist()

hclust()

heatmap()

library(heatplus)

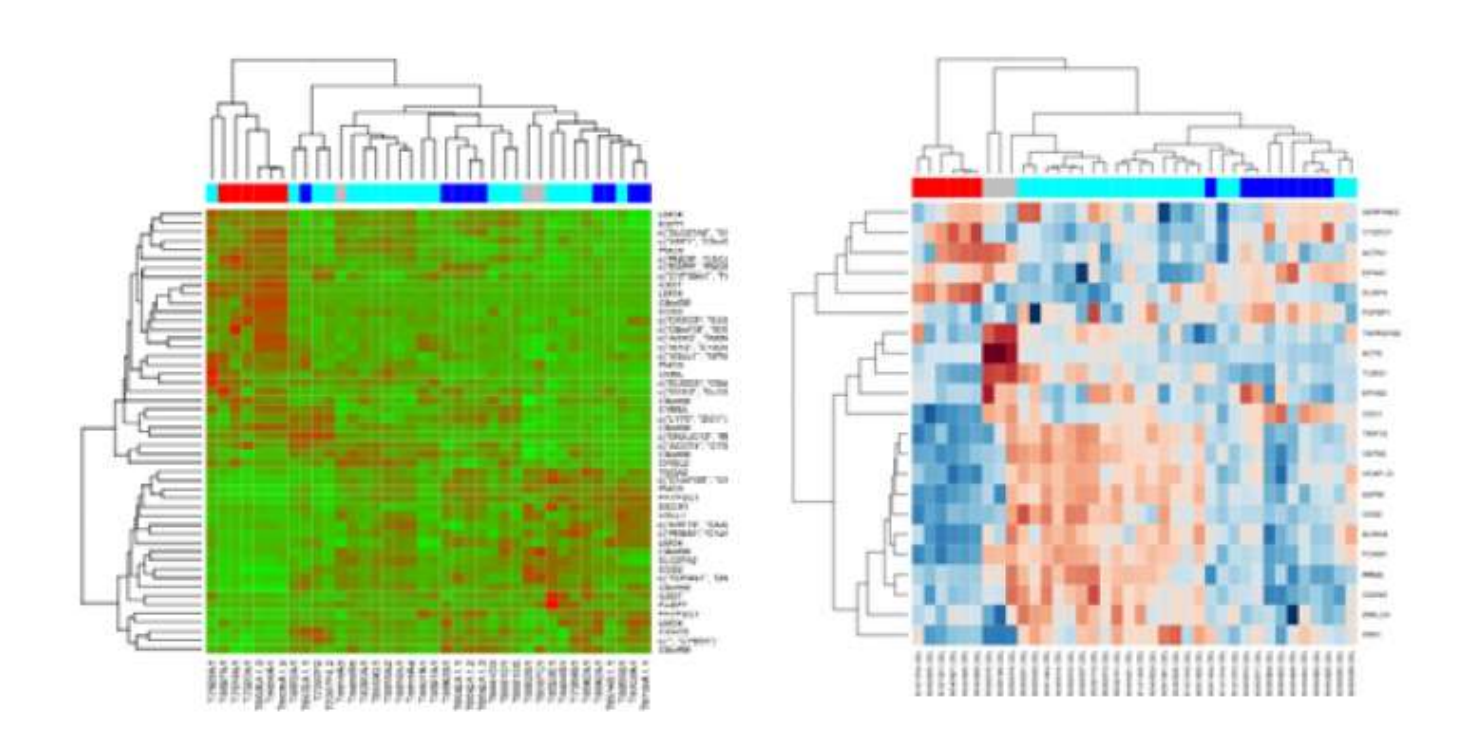

Relationships between these pairwise distances- Clustering Algorithms

- Different algorithms
	- Agglomerative or divisive
	- Popular **hierarchical agglomerative clustering** method
	- The distance between a cluster and the remaining clusters can be measured using minimum, maximum or average distance.
	- **Single lineage algorithm** uses the **minimum distance**.

#### Comparison of Linkage Methods

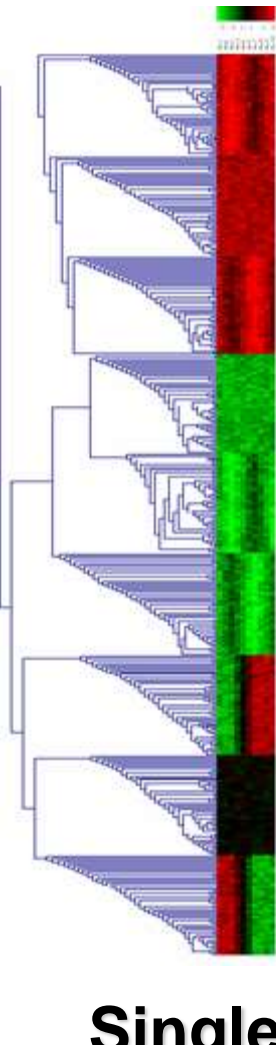

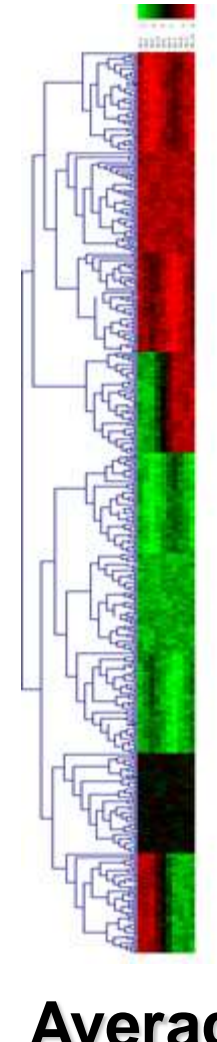

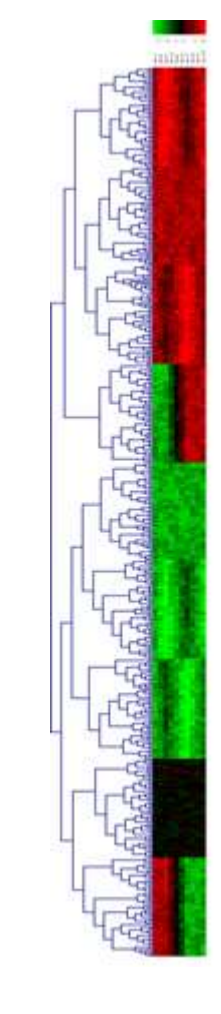

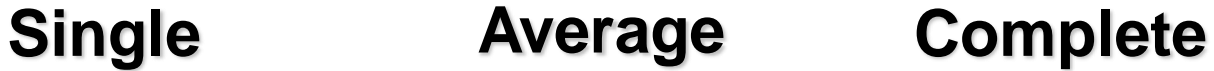

Join by min average max

### Quick Aside: Interpreting hierarchical clustering trees

#### Hierarchical analysis results viewed using a dendrogram (tree)

- Distance between nodes (Scale)
- Ordering of nodes not important (like baby mobile)

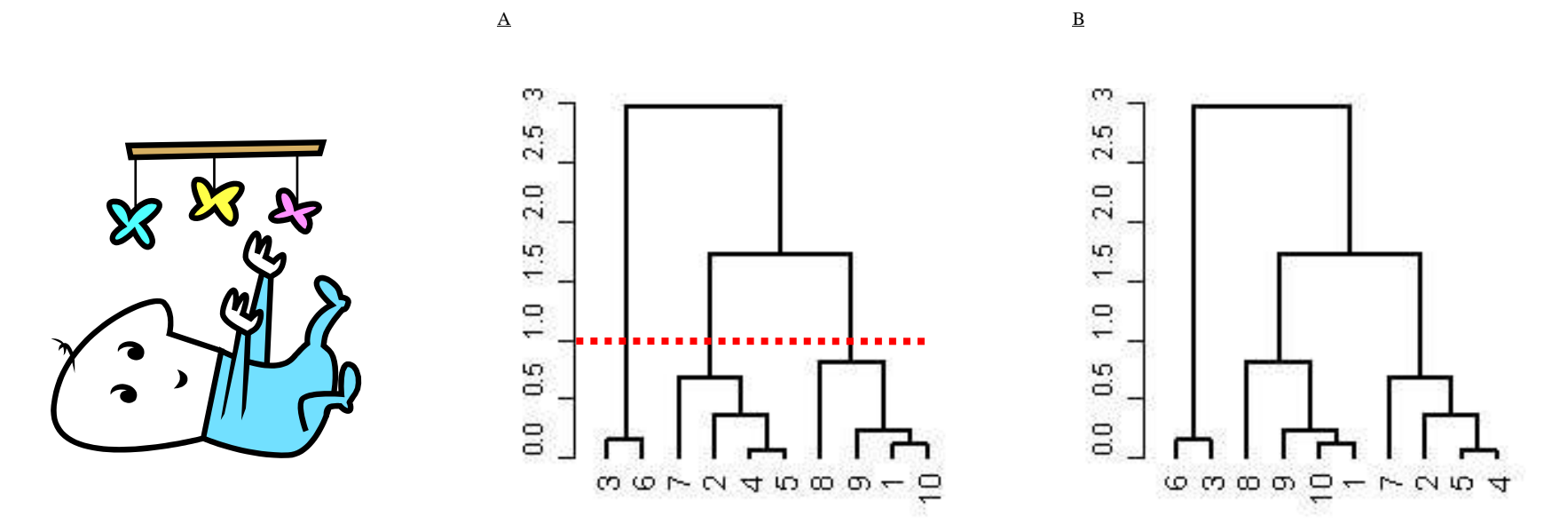

Tree A and B are equivalent

#### Limitations of hierarchical clustering

- Samples compared in a pair wise manner
- Hierarchy forced on data
- Sometimes difficult to visualise if large data
- Overlapping clustering or time/dose gradients ?

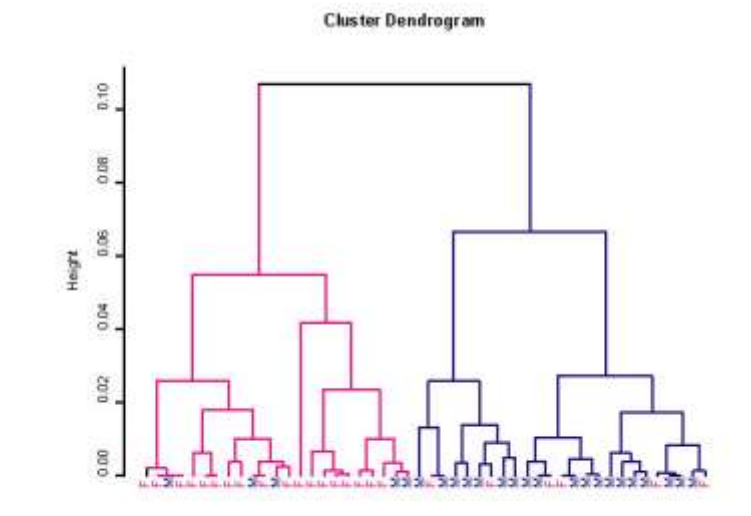

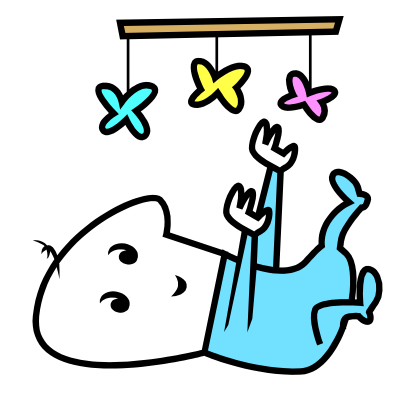

#### Ordination of Gene Expression Data

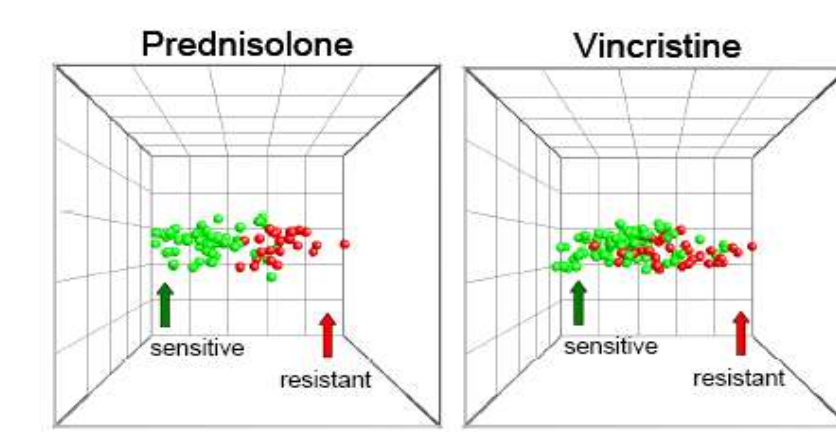

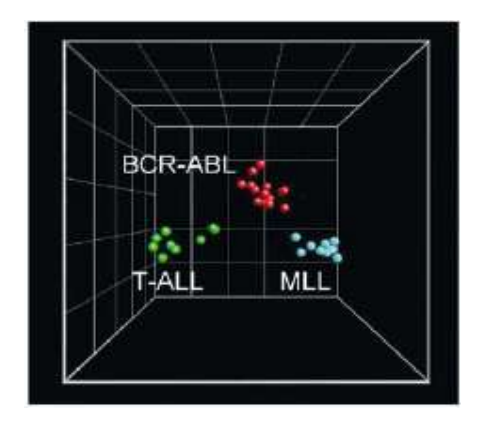

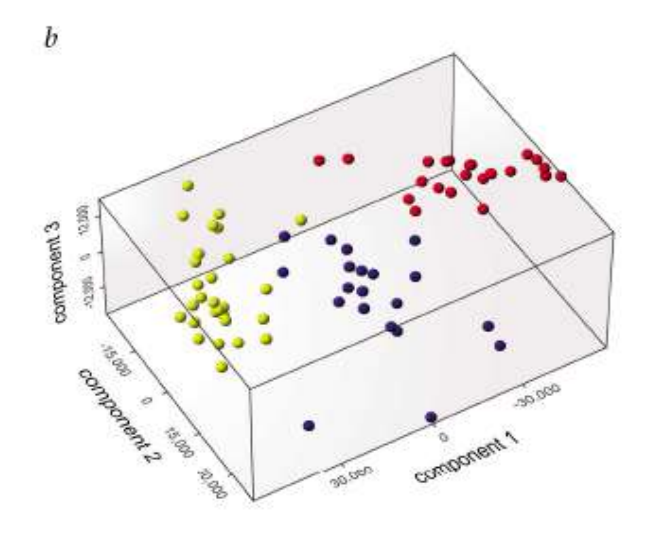

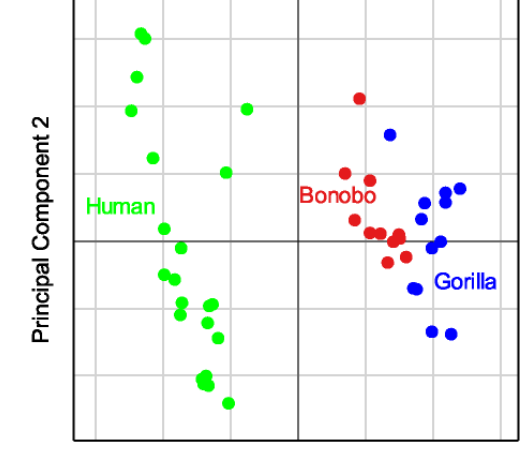

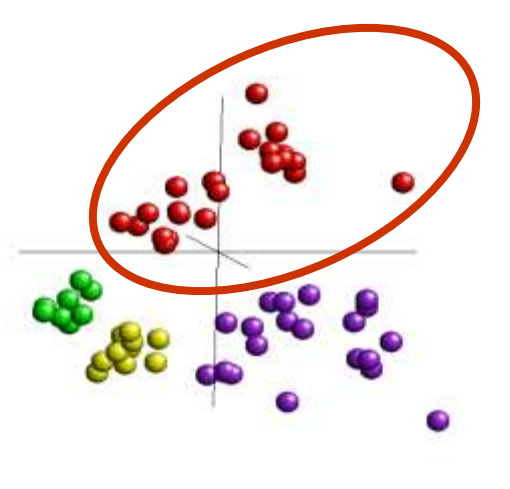

**Principal Component 1** 

#### Complementary methods

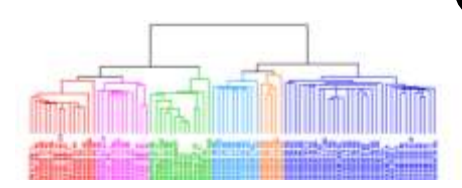

Cluster analysis generally investigates pairwise distances/similarities among objects looking for fine relationships

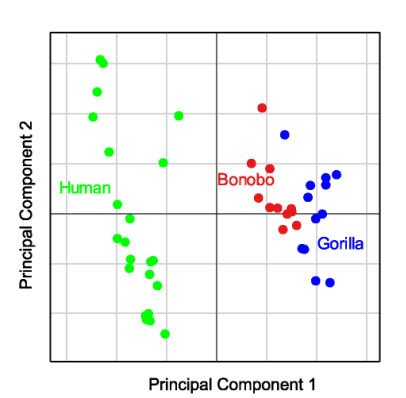

Ordination in reduced space considers the variance of the whole dataset thus highlighting general gradients/patterns

(Legendre and Legendre, 1998)

#### Many publications present both

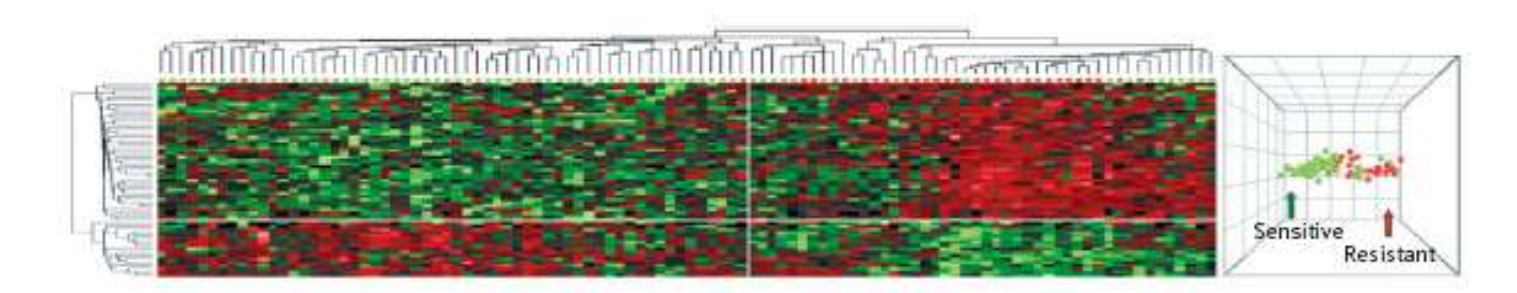

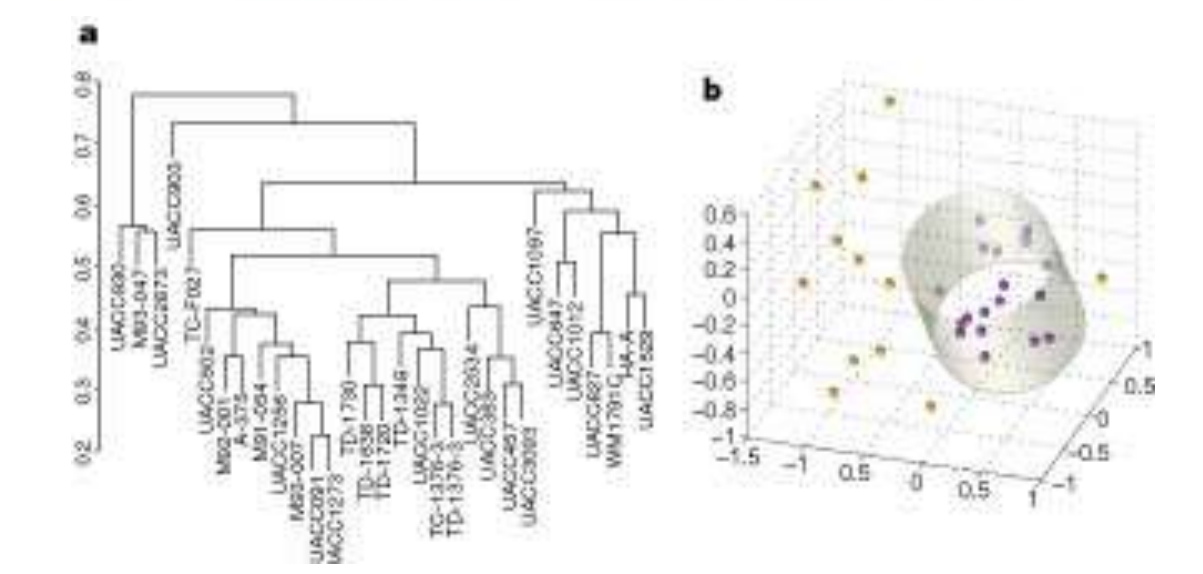

#### **Ordination**

• Also refers to as

– Latent variable analysis, Dimension reduction

#### • Aim:

Find axes onto which data can be project so as to explain as much of the variance in the data as possible

#### Dimension Reduction (Ordination)

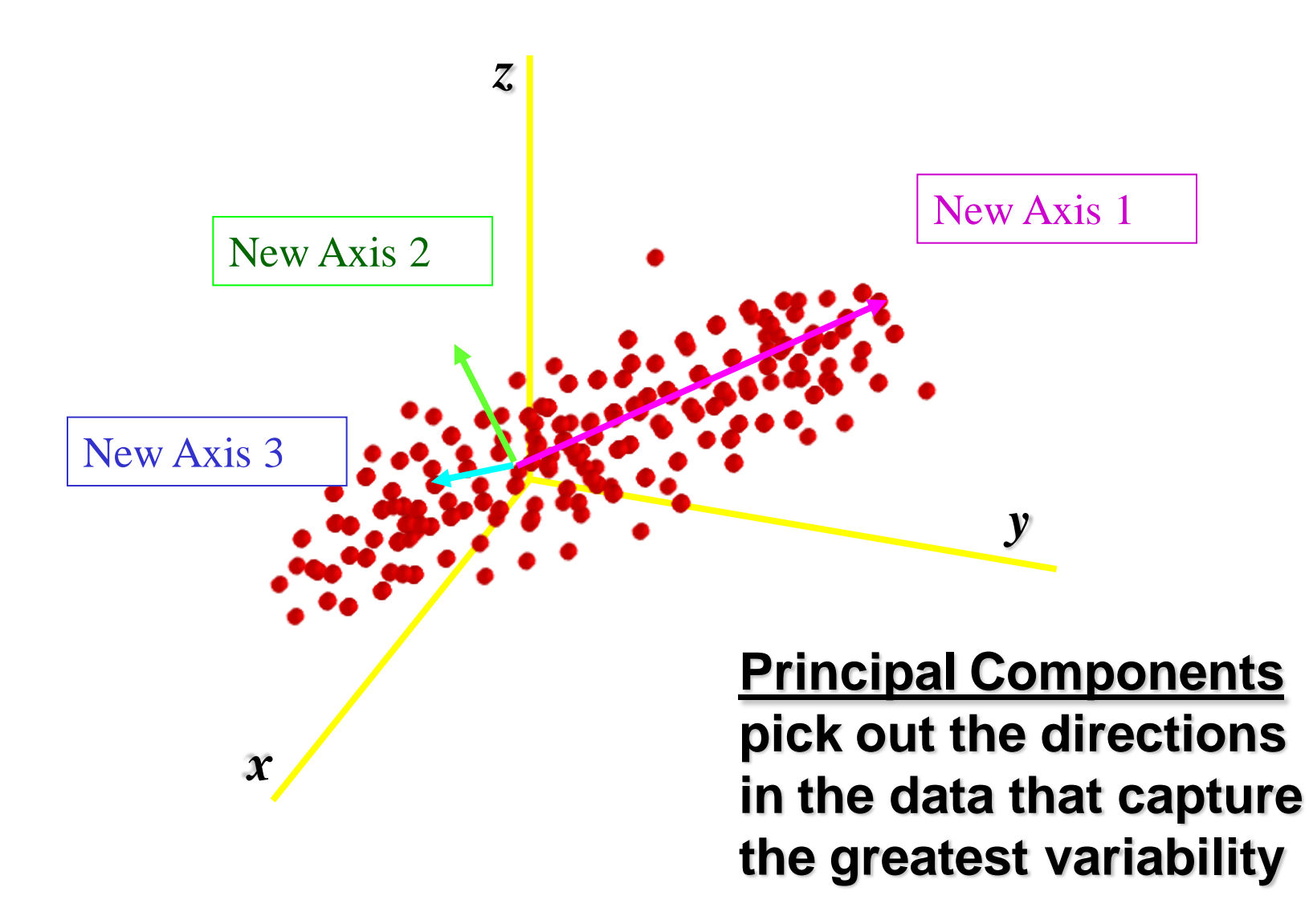

#### Representing data in a reduced space

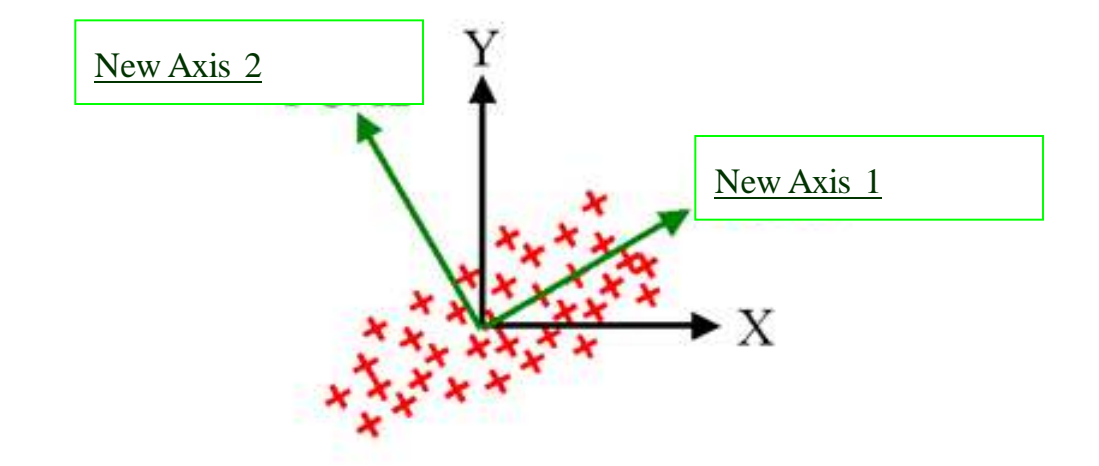

The first new axes will be projected through the data so as to explain the greatest proportion of the variance in the data.

The second new axis will be orthogonal, and will explain the next largest amount of variance

#### Interpreting an Ordination

#### Each axes represent a different "trend" or set of profiles

The further from the origin Greater loading/contribution (ie higher expression)

Same direction from the origin

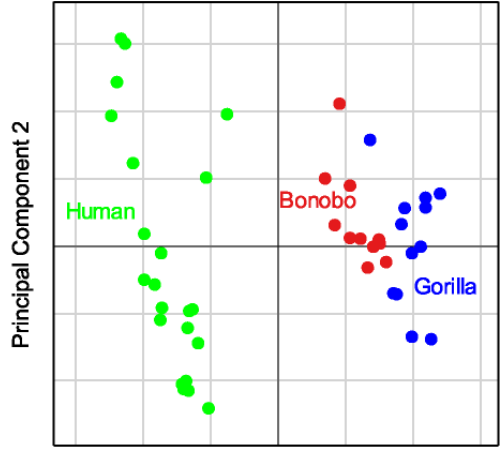

**Principal Component 1** 

### Principal Axes

- Project new axes through data which capture variance. Each represents a different trend in the data.
- Orthogonal (decorrelated)
- Typically ranked: First axes most important
- Principal axis, Principal component, latent variable or eigenvector

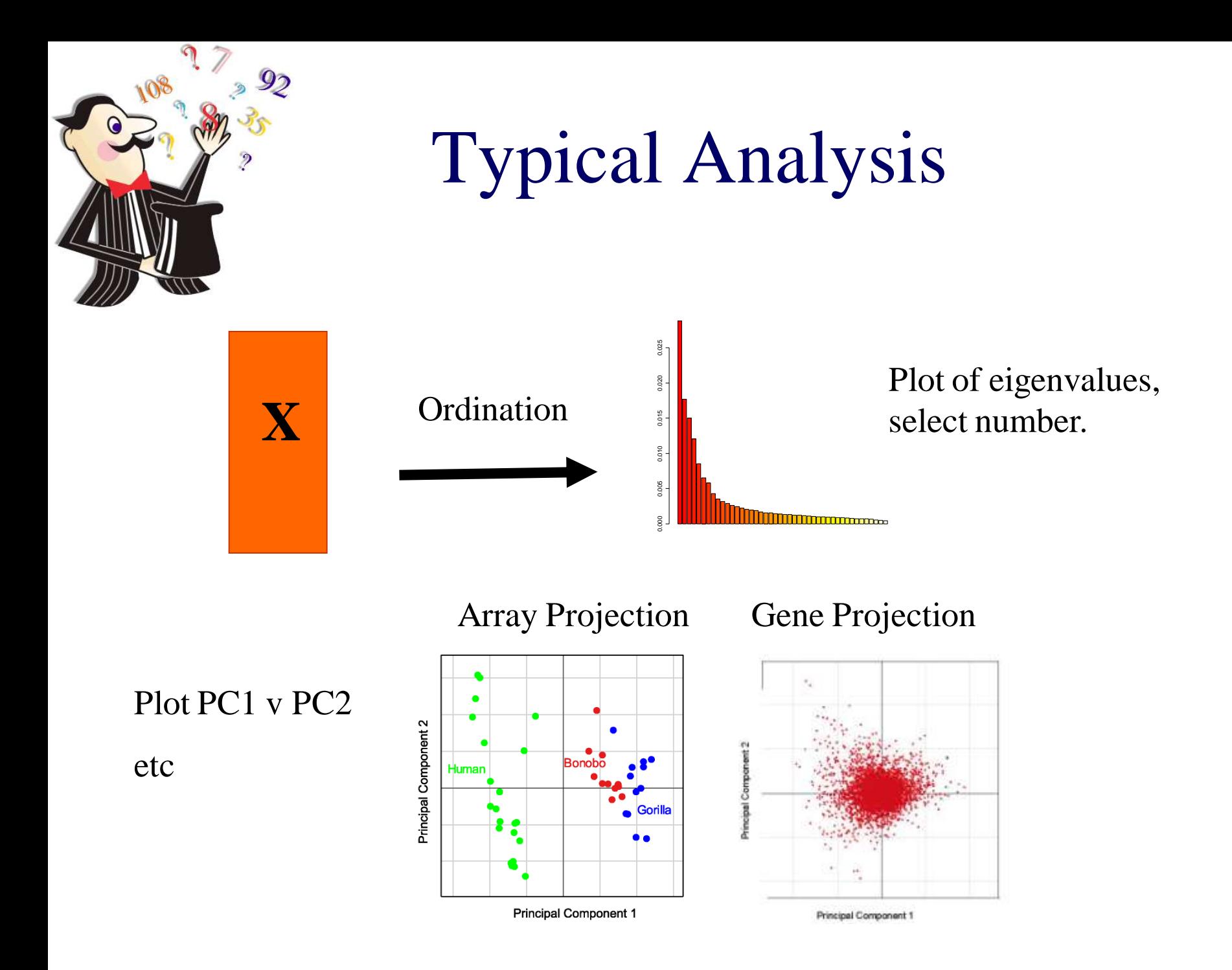

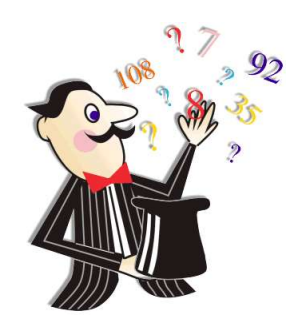

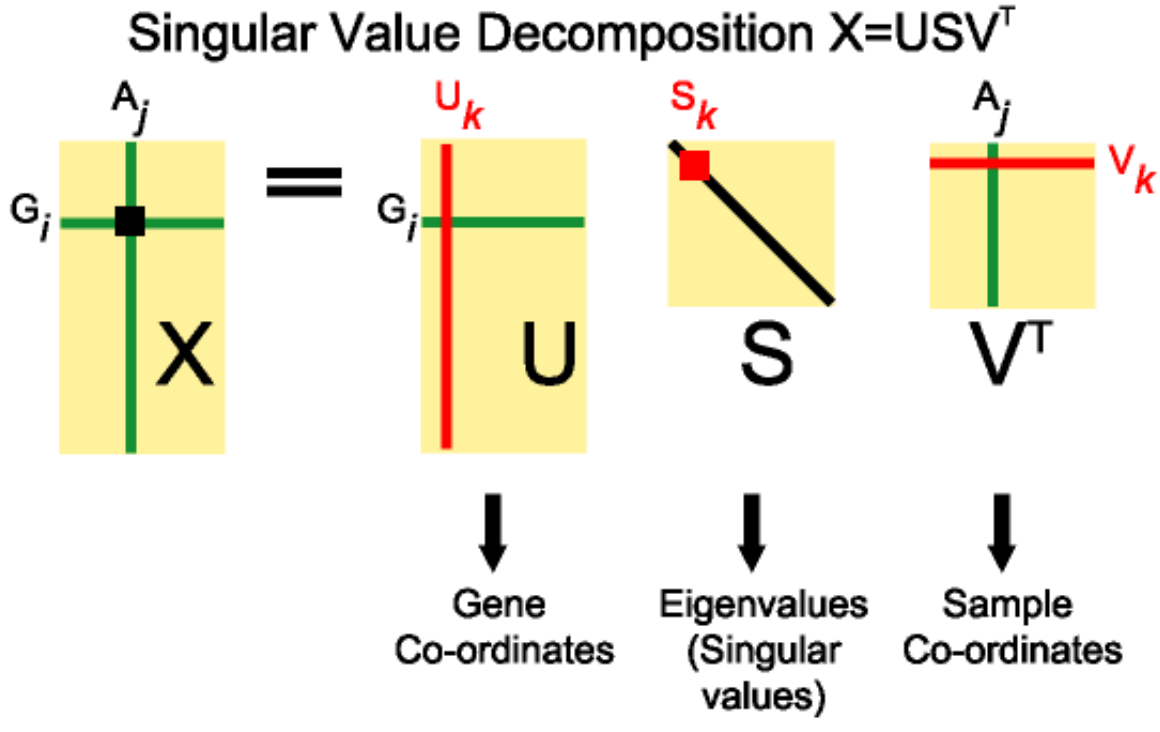

#### Eigenvalues

- Describe the amount of variance (information) in eigenvectors
- Ranked. First eigenvalue is the largest.
- Generally only examine 1<sup>st</sup> few components – scree plot

# Eigenvalues: Scree Plot

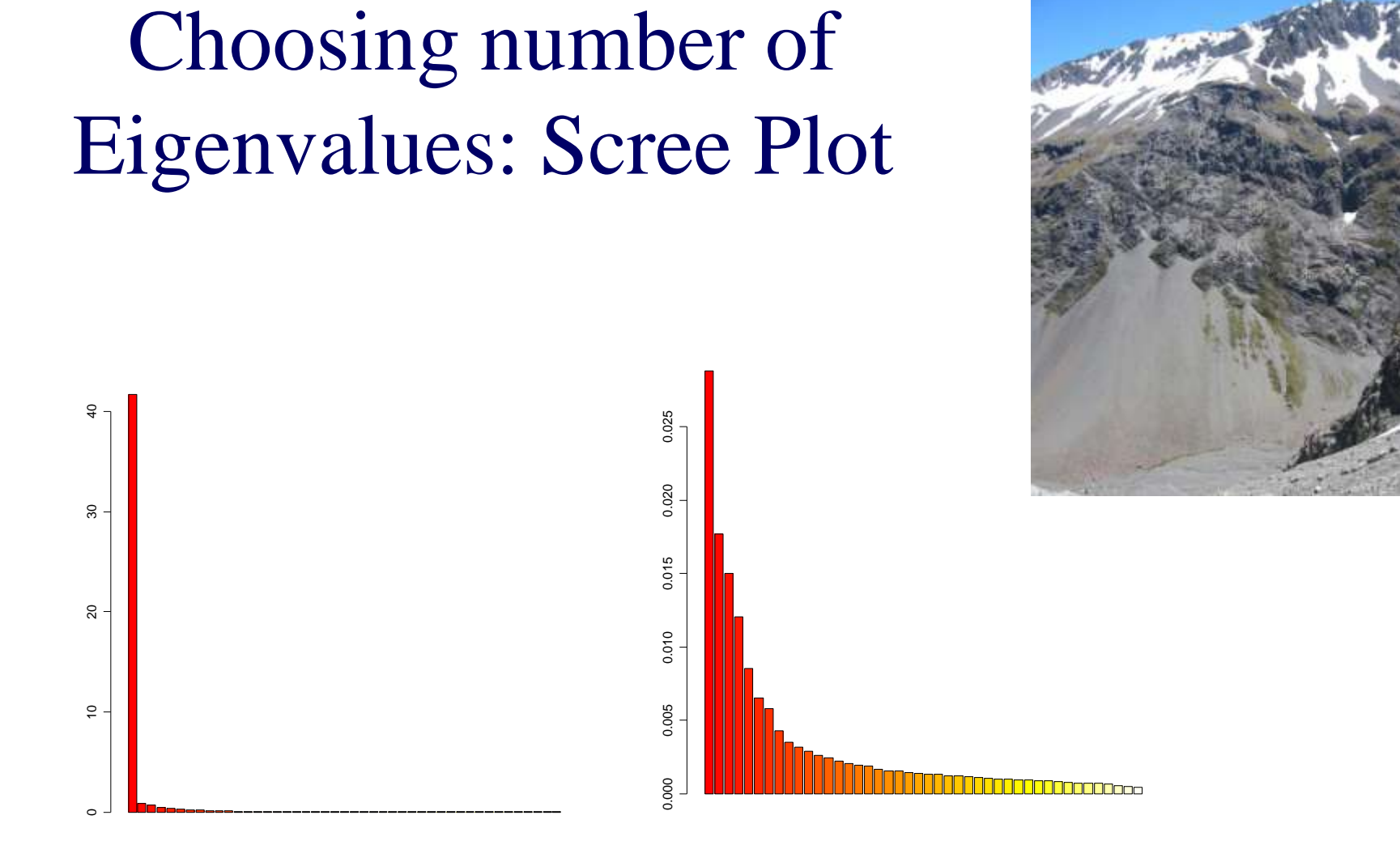

Maximum number of Eigenvalues/Eigenvectors  $= min(nrow, ncol) -1$ 

### Ordination Methods

Most common :

- Principal component analysis (PCA)
- Correspondence analysis (COA or CA) Interpreting a
- Principal co-ordinate analysis (PCoA, classical MDS)
- Nonmetric multidimensional scaling (NMDS, MDS)

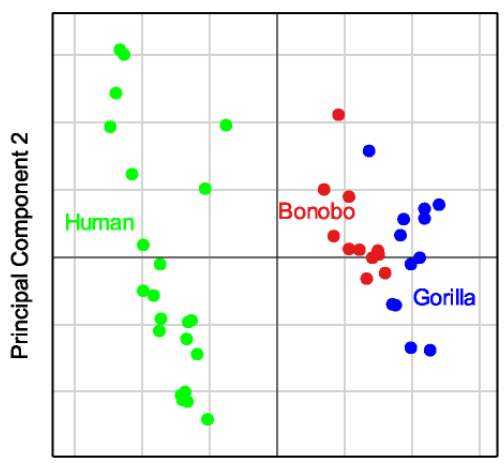

**Principal Component 1** 

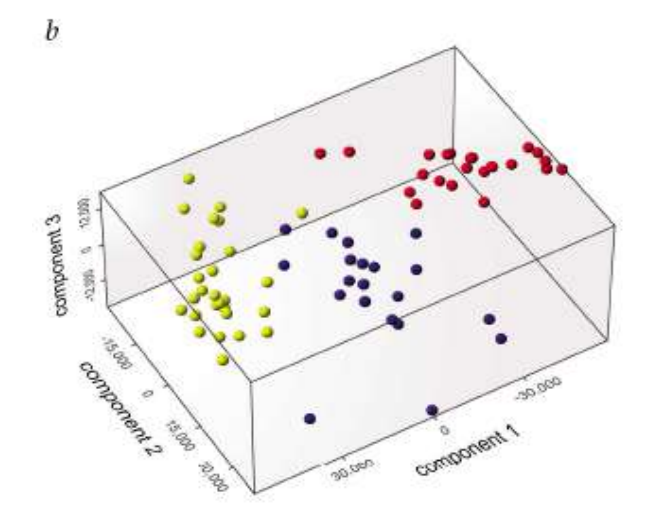

### Relationship

- PCA, COA, etc can be computed using Singular value decomposition (SVD)
- SVD applied to microarray data (Alter et al., 2000)
- Wall et al., 2003 described both SVD, PCA (good) paper)

#### Summary: Exploration analysis using Ordination

- SVD = straightforward dimension reduction
- $\text{PCA} = \text{column mean centred} + \text{SVD}$ 
	- Euclidean distance
- $COA = Chi-square + SVD$ 
	- produces nice biplot
- Ordination be useful for visualising trends in data
- Useful complementary methods to clustering

### Ordination in R

#### Ordination (PCA, COA)

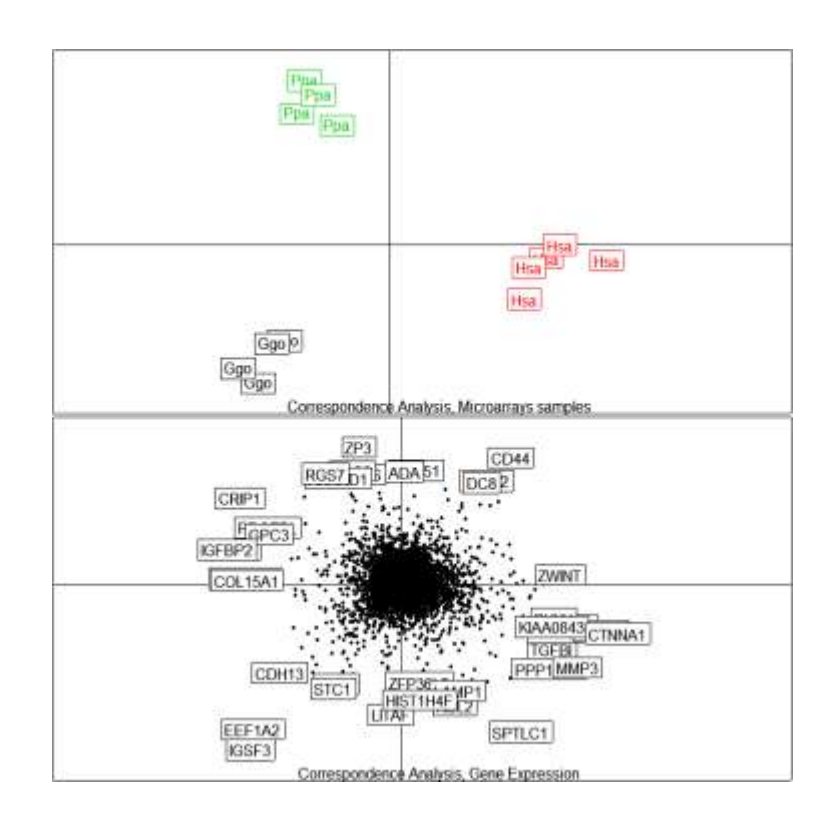

- library(ade4)
- dudi.pca()
- dudi.coa()
- library(made4)
- ord(data, type="pca")
- plot()
- plotarrays()
- plotgenes()

#### An Example and Comparison

- Karaman, Genome Res. 2003 13(7):1619- 30.
- Compared fibroblast gene signature from 3 species

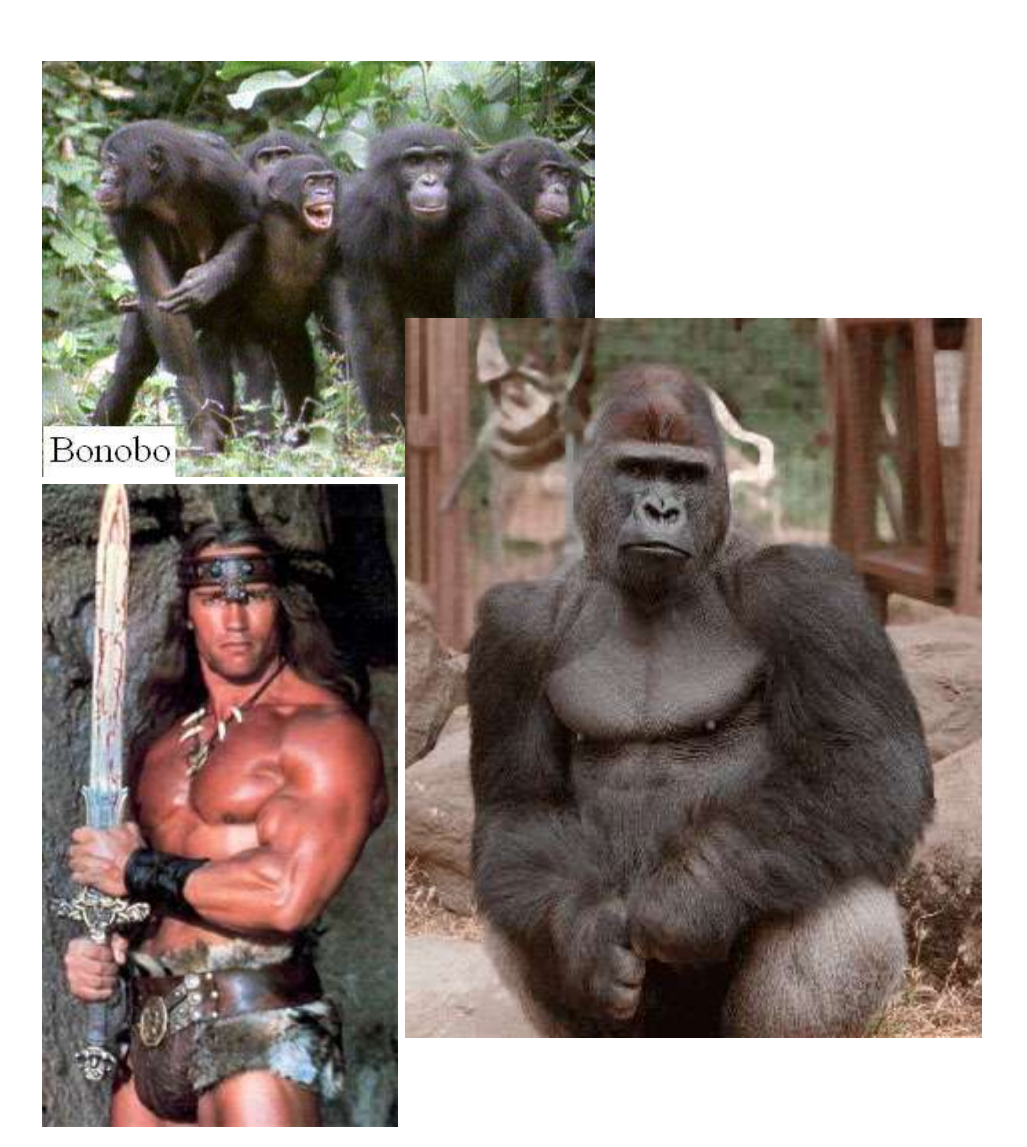

## **Integrate Data Sets?**

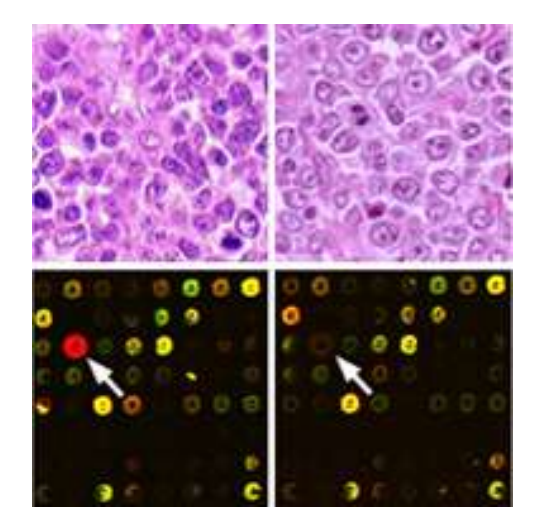

C 6 tumor subtypes (based upon Fig 1)

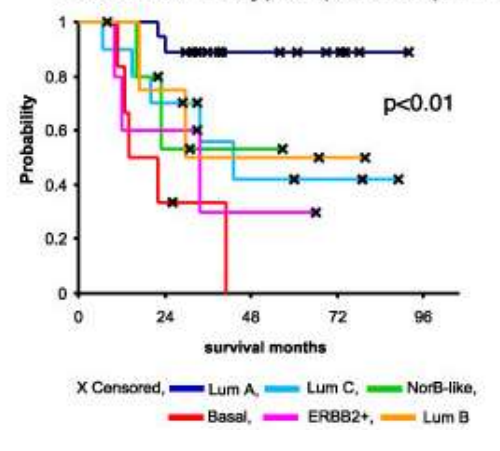

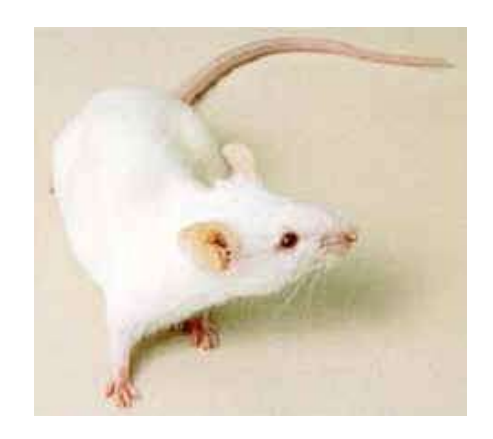

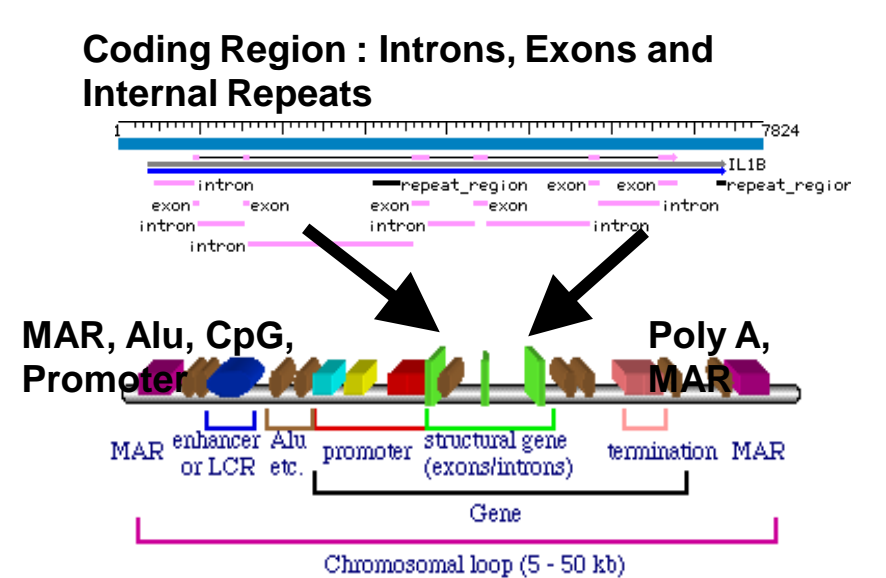

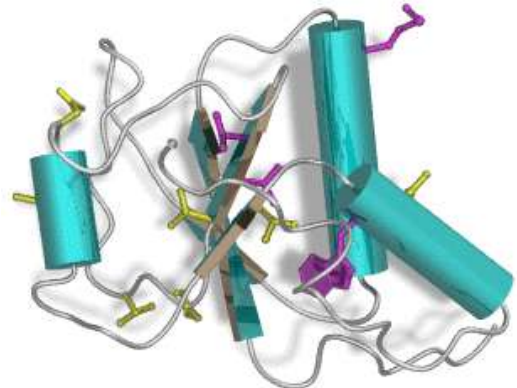

#### Multivariate Methods to detecting corelated trends in data

- Canonical correlation analysis
- Partial least squares
- Co-inertia analysis

### Coinertia Analysis

•Useful for cross-platform comparison where the same samples have been arrayed.

•Identifies correlated "trends" in data

•Consensus and divergence between gene expression profiles from different DNA microarray platforms are graphically visualised.

•Not dependent on annotation thus can extract important genes even when there are NOT present across all datasets.

Culhane, A.C., Perriere, G., Higgins D.G., (2003) Cross platform comparison and visualisation of gene expression data using co-inertia analysis. *BMC Bioinformatics*, 4:59

#### **Gene expression and proteomics data from the life cycle of the malarial parasitic.**

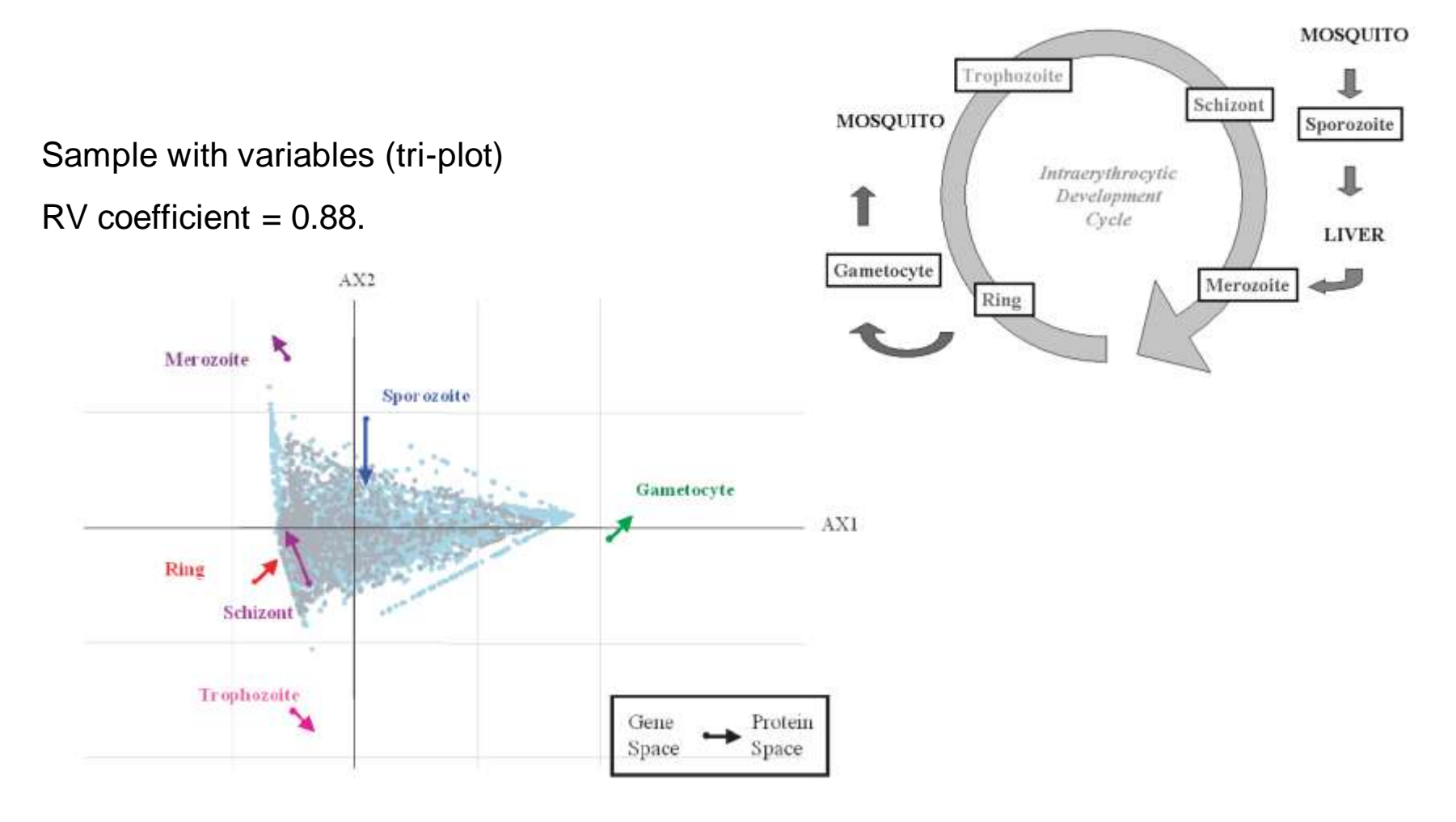

#### Project GO terms on Genes & Proteins space.

Sample with variables (tri-plot) Variables

 $AX2$ Merozofte Spor ozoite Gametocyte AX1 Ring Schizont Trophozoite Gene Protein Space Space

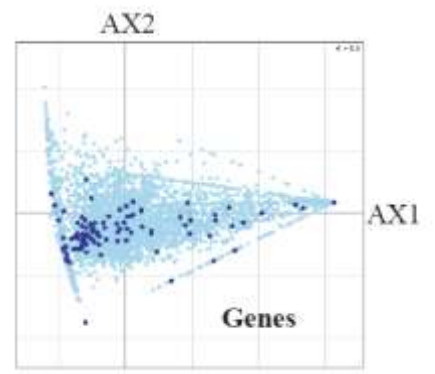

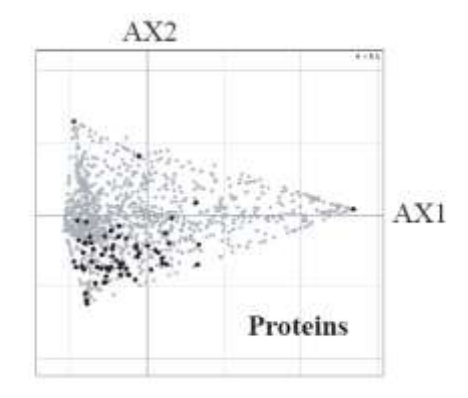

GO Terms

Axis 1 (horizontal) Accounts for 24.6% variance. Splits sexual & asexual life stages

Axis 2 (vertical) 4.8% variance. Splits invasive stages (Merozoite and Sporozoite stages which invade red blood)

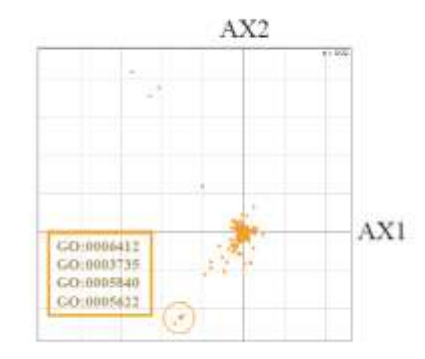

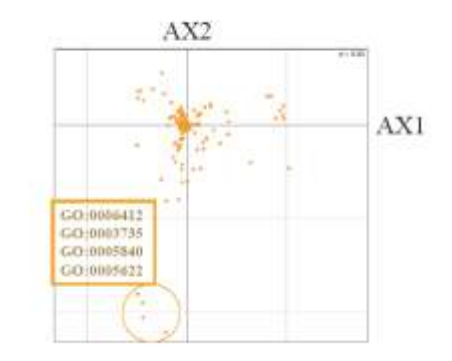

#### **Detecting translationally repressed genes**

**Known:** translationally repressed in female Gametocyte stage of *Plasmodium berghei*. These genes silence in the gametocyte stage but once ingested by mosquito, undergo translation into their respective proteins.

Examined *Plasmodium falciparum* orthologs

**CIA: See genes transcriptionally active but their protein product is absent in the gametocyte stage**.

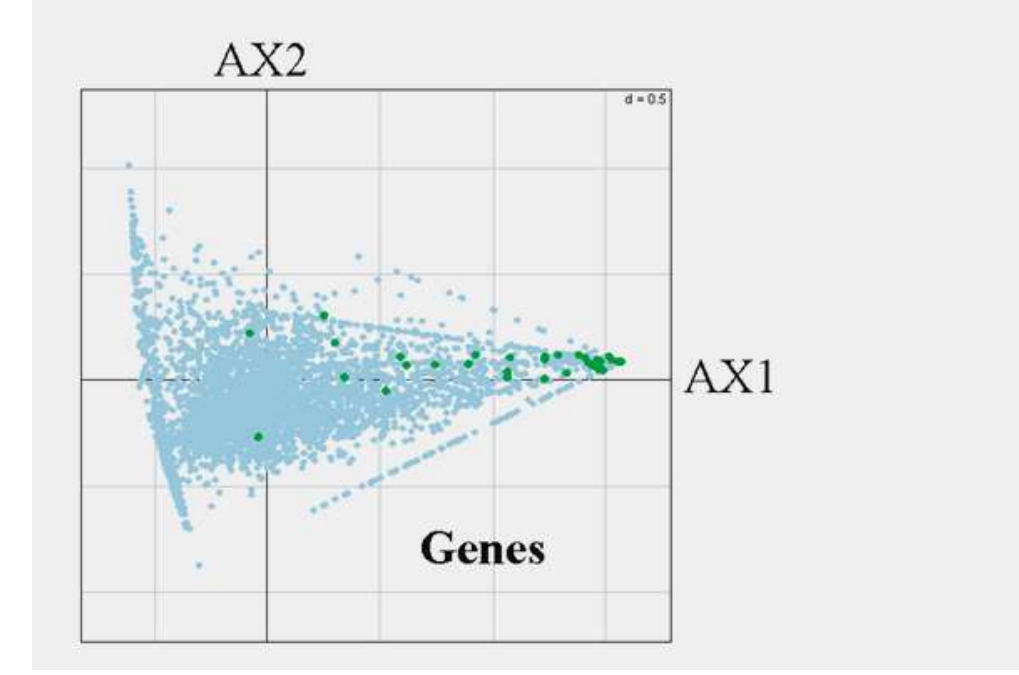

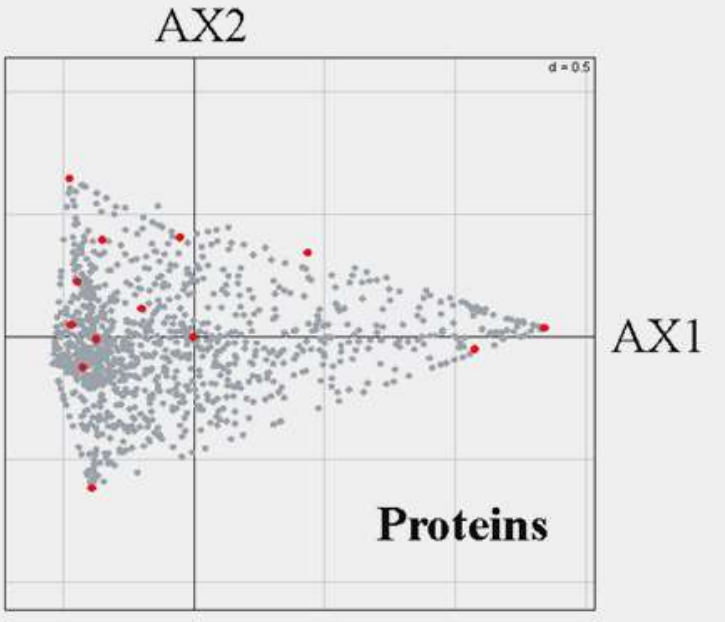

Melesson, N

Spot spott

**Competition** 

#### Visualising Genes, Proteins and GO terms

- CIA useful particularly to visualize variant "opposing" trends
- Addition of GO terms may assist when lack protein annotation (MS/MS data)
- Can be extended to supplement any annotation terms.

Fagan A, **Culhane AC**, Higgins DG. (2007) A Multivariate Analysis approach to the Integration of Proteomic and Gene Expression Data. *Proteomics.* 7(13):2162-71.

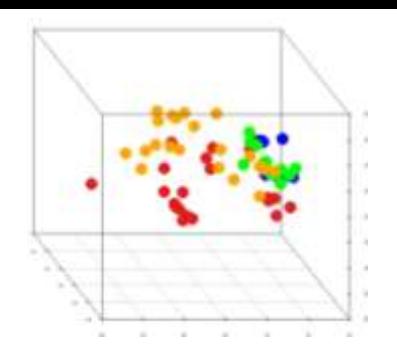

### **MADE4**

*An extension to the multivariate statistical package ade4 for microarray data analysis*

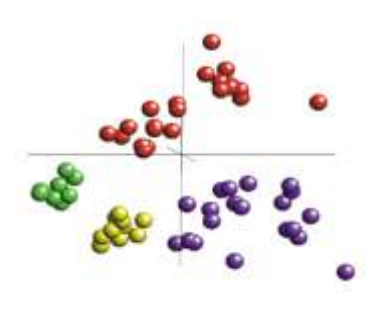

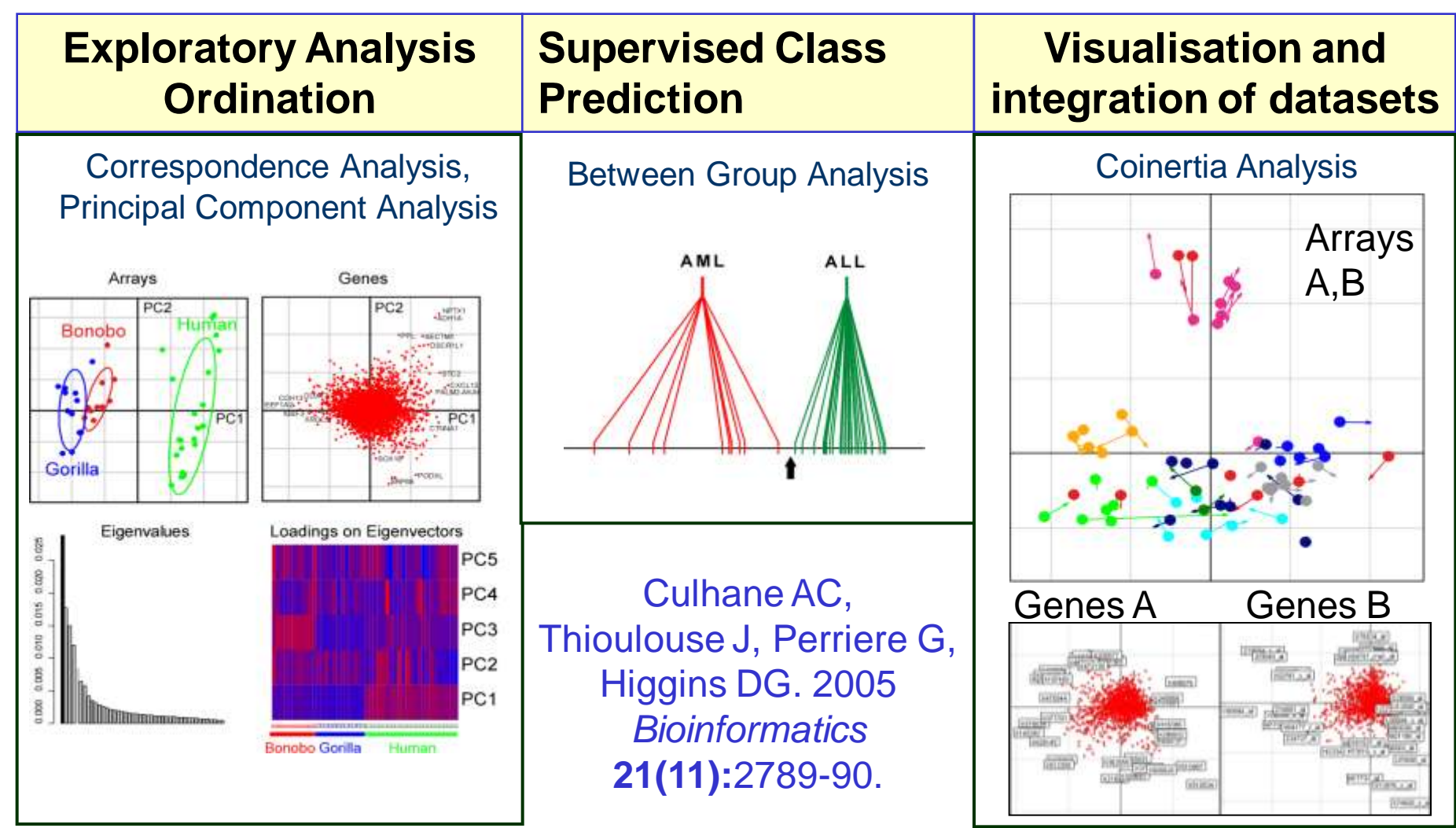

#### Desktop Package: mev www.tm4.org

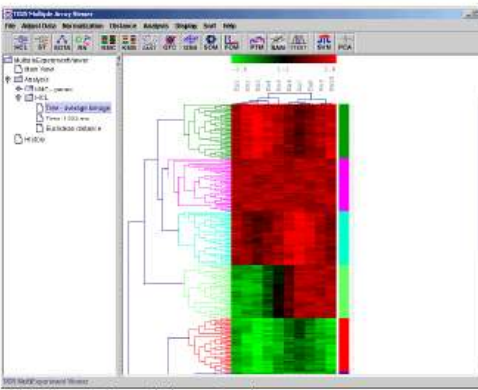

11.1.1. Hierarchical tree with clusters selected.

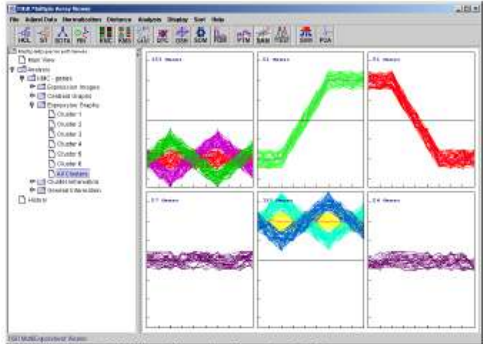

11.6.2. K-Means / K-Medians Clustering: Expression Graphs

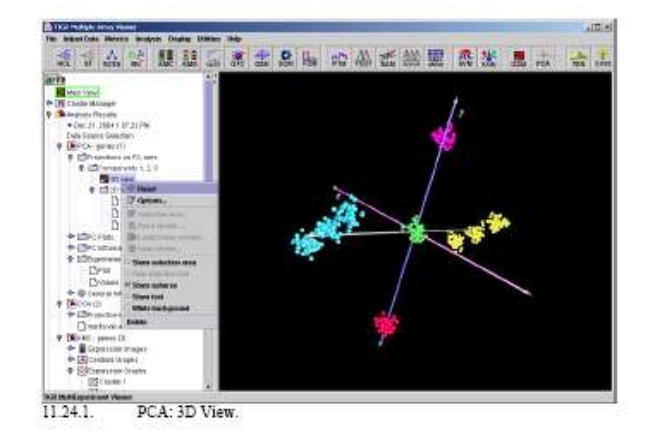

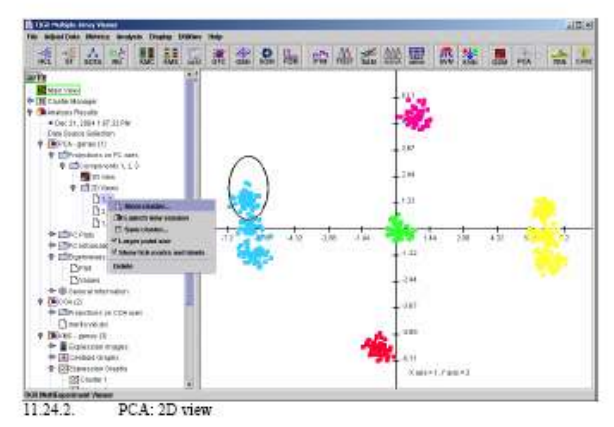

#### **Books/Book Chapters:**

- 1. Legendre, P., and Legendre, L. 1998. *Numerical Ecology*, 2nd English Edition. ed. Elsevier, Amsterdam.
- 2. Wall, M., Rechtsteiner, A., and Rocha, L. 2003. Singular value decomposition and principal component analysis. In *A Practical Approach to Microarray Data Analysis*. (eds. D.P. Berrar, W. Dubitzky, and M. Granzow), pp. 91-109. Kluwer, Norwell, MA.

#### **Papers:**

- 1. Pearson, K. 1901. On lines and planes of closest fit to systems of points in space. *Philosophical Magazine* **2:** 559-572.
- 2. Hotelling, H., 1933. Analysis of a complex statistical variables into principal components. J. Educ. Psychol. 24, 417-441. Alter, O., Brown, P.O., and Botstein, D. 2000. Singular value decomposition for genome-wide expression data processing and modeling. *Proc Natl Acad Sci U S A* **97:** 10101-10106.
- 3. Culhane, A.C., Perriere, G., Considine, E.C., Cotter, T.G., and Higgins, D.G. 2002. Between-group analysis of microarray data. *Bioinformatics* **18:** 1600-1608.
- 4. Culhane, A.C., Perriere, G., and Higgins, D.G. 2003. Cross-platform comparison and visualisation of gene expression data using co-inertia analysis. *BMC Bioinformatics* **4:** 59.
- 5. Fellenberg, K., Hauser, N.C., Brors, B., Neutzner, A., Hoheisel, J.D., and Vingron, M. 2001. Correspondence analysis applied to microarray data. *Proc Natl Acad Sci U S A* **98**: 10781-10786.
- 6. Raychaudhuri, S., Stuart, J.M., and Altman, R.B. 2000. Principal components analysis to summarize microarray experiments: application to sporulation time series. *Pac Symp Biocomput*: 455-466.
- 7. Wouters, L., Gohlmann, H.W., Bijnens, L., Kass, S.U., Molenberghs, G., and Lewi, P.J. 2003. Graphical exploration of gene expression data: a comparative study of three multivariate methods. *Biometrics* **59**: 1131-1139

#### **Reviews**

- 1. Quackenbush, J. 2001. Computational analysis of microarray data. *Nat Rev Genet* **2:** 418-427.
- 2. Brazma A., and Culhane AC. (2005) Algorithms for gene expression analysis. In *Encyclopedia of Genetics, Genomics, Proteomics and Bioinformatics.* Dunn MJ., Jorde LB., Little PFR, Subramaniam S. (eds) John Wiley & Sons. London (download from http://www.hsph.harvard.edu/research/aedinculhane/publications/)

#### **Interesting Commentary**

Terry Speed"s commentary on PCA download from http://bulletin.imstat.org/pdf/37/3